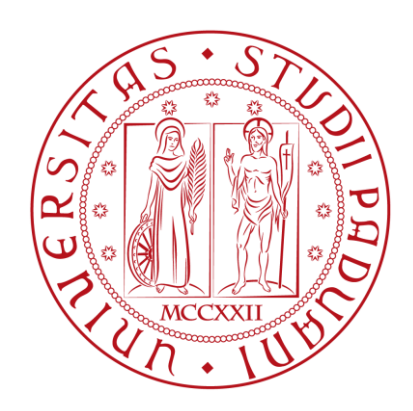

Università degli Studi di Padova Corso di Laurea in Ingegneria dell'Energia

#### **PROGETTAZIONE E SIMULAZIONE DI UN SISTEMA DI CRUISE CONTROL IN AMBIENTE MATLAB SIMULINK**

Laureando: **Marco Carletti**

Relatore: **Prof.ssa Maria Elena Valcher**

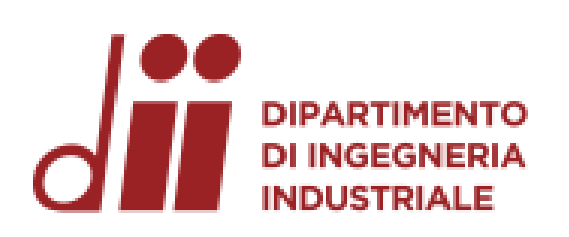

28 settembre 2023 Anno accademico 2022/2023

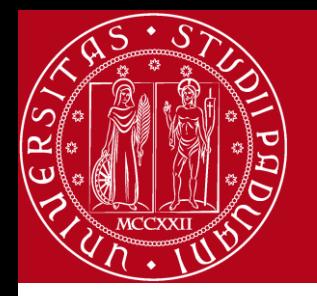

Introduzione

Il Cruise Control è un sistema di controllo elettronico in grado di regolare automaticamente la velocità del veicolo.

Dopo una frenata o un'accelerazione il sistema riporta il veicolo alla velocità impostata.

Vantaggi per il conducente:

- Sicurezza
- **Consumi**

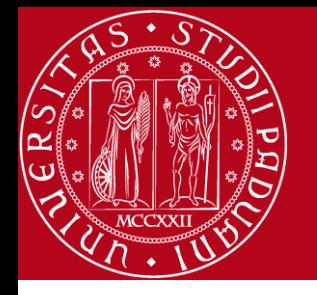

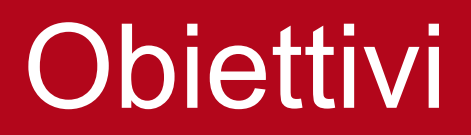

Modellare e simulare il controllo della velocità tramite i seguenti metodi:

- Luogo delle radici
- Controllore PID
- Analisi in frequenza

Per lo studio sono stati utilizzati i programmi Matlab e Simulink

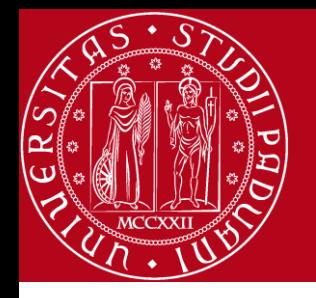

### Modellizzazione del sistema (1)

Il modello semplificato che descrive il sistema è:

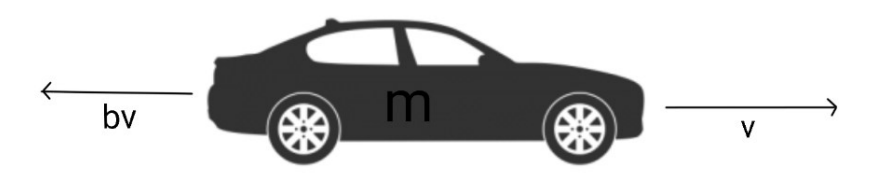

Che corrisponde all'equazione differenziale lineare:

$$
m\dot{v} + bv = u
$$

Dove l'obiettivo è il controllo della velocità *y = v*

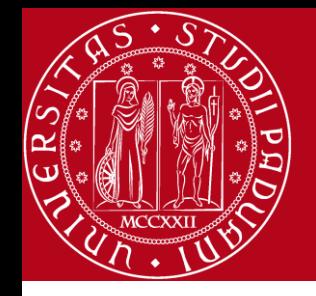

## Modellizzazione del sistema (2)

Necessitando di una sola variabile di stato,  $v$ Ottengo il seguente modello in spazio di stato

$$
\dot{x} = \dot{v} = \frac{-b}{m}v + \frac{1}{m}u
$$

$$
y = v
$$

```
Comassa del veicolo
 |m = 1000:
  b = 50; %coeff. di attrito
  u = 500; %forza di controllo
  r = 10; %velocita di riferimento
\overline{5}F = -b/m;|G = 1/m;H = 1:
  J = 0:
10SS_{-}cc = ss(F, G, H, J); %Modello in spazio di stato
11
```
Ottengo la funzione di trasferimento passando nel dominio delle trasformate di Laplace:

$$
G(s) = \frac{V(s)}{U(s)} = \frac{1}{ms+b} \left[ \frac{m/s}{N} \right]
$$

 $_1 | s = tf('s');$  $|FdT = 1/(m*s+b);$ 

%Funzione di Trasferimento

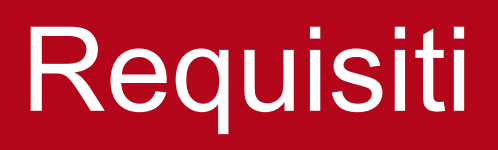

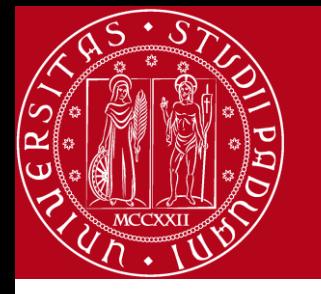

#### Assumendo per i parametri del veicolo i seguenti valori:

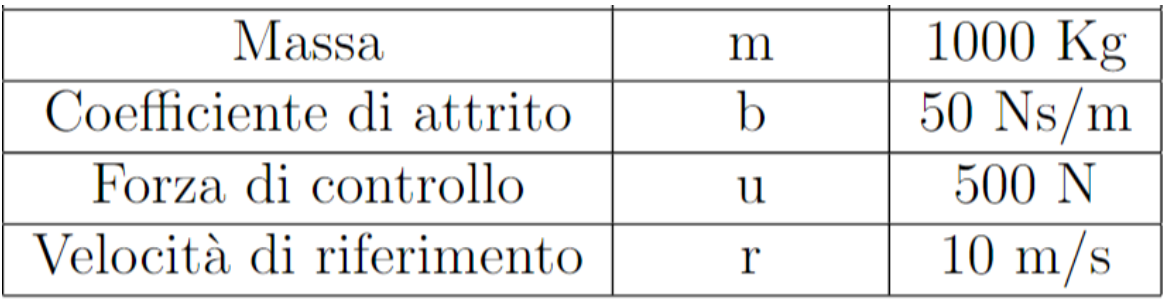

Impongo i seguenti requisiti progettuali:

- $\bullet$  tempo di salita  $\lt 5s$
- sovraelong<br>azione  $<10\%$
- $\bullet\,$ errore a regime $<2\%$

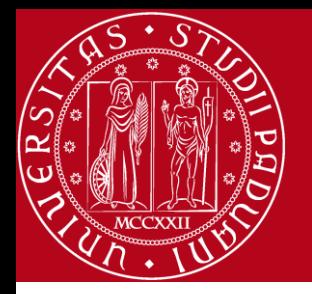

#### Sistema in catena aperta

In assenza di un controllore ho che il modulo va a circa -37dB in corrispondenza della pulsazione  $\omega=-\frac{b}{m}$  $\boldsymbol{m}$  $= -5 \cdot 10^2$  ,unico polo della FdT, mentre la fase va a -45°.

Per frequenze elevate il diagramma delle ampiezze va a −∞ con pendenza  $-20$ dB/dec mentre la fase si mantiene a -90°.

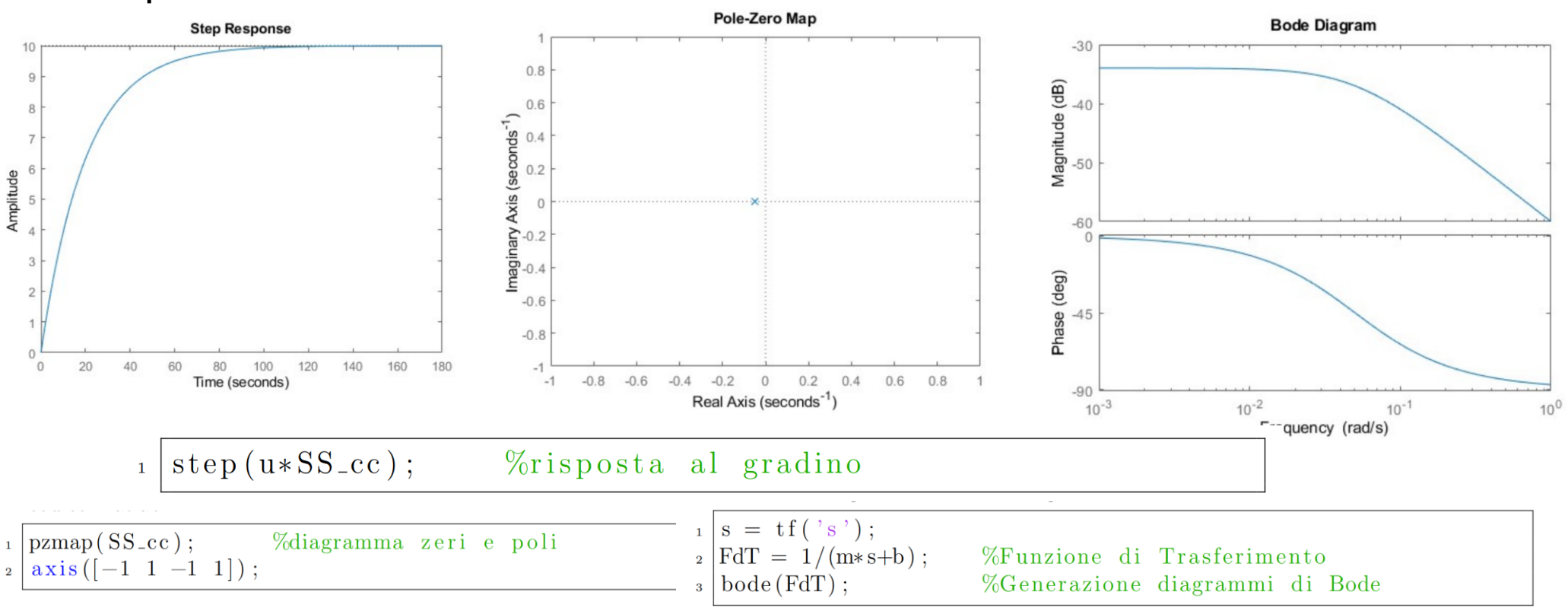

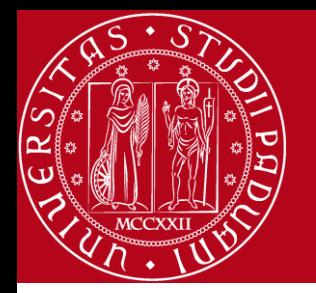

## Luogo delle radici (1)

$$
W(s) = \frac{\bar{G}(s)}{1 + \bar{G}(s)} \quad \stackrel{\text{dove}}{\longrightarrow} \quad \bar{G}(s) = kG(s) = K_p \frac{n(s)}{d(s)} \quad \stackrel{\text{FdT}}{\longrightarrow} \quad W(s) = \frac{K_p}{ms + b + K_p}
$$

Per studiare la BIBO stabilità risolvo:

 $ms + b + K_p = 0$ 

Ottengo una funzione con un ramo che parte da

$$
s=-\frac{b}{m}=-0.05
$$

e tende a  $\;\; +\infty\;$  in direzione  $\pi$  . Risulta BIBO stabile per ogni positivo

## Luogo delle Radici (2)

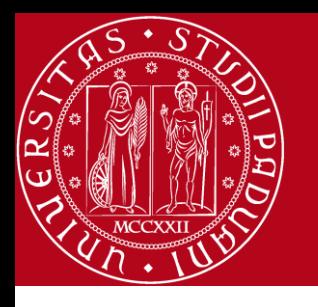

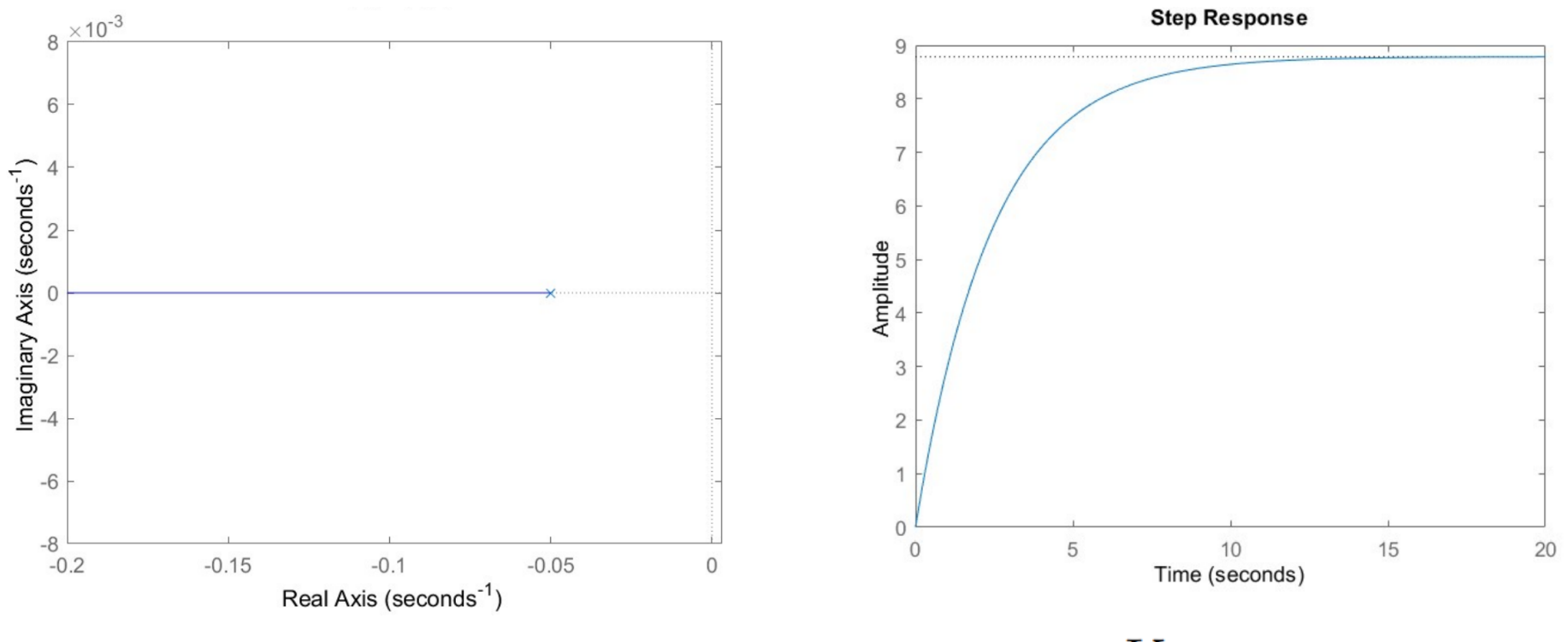

 $K_p$  $= 361.9441$ 

Modificando il valore di  $K_p$  si arriva a soddisfare le specifiche avendo però un sistema che richiede un'accelerazione troppo elevata

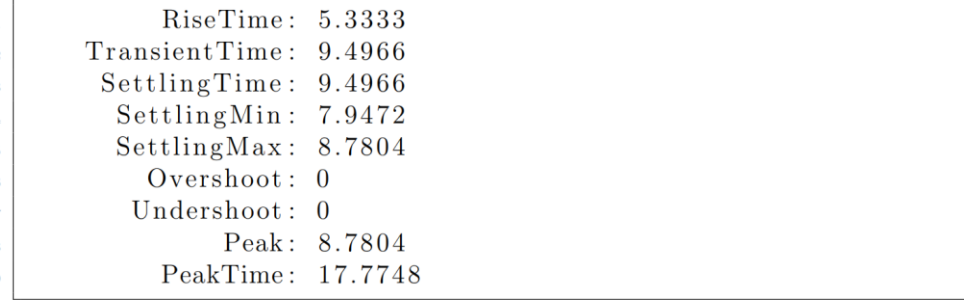

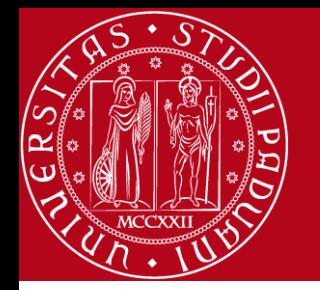

#### Controllori PID

Un controllore PID agisce sul segnale attraverso la combinazione di tre azioni

$$
u(t) = K_p e(t) + K_i \int e(t)dt + K_d \frac{\det(t)}{\det} \quad \Longleftrightarrow \quad C(s) = K_p + \frac{K_i}{s} + K_d s = \frac{K_d s^2 + K_p s + K_i}{s}
$$

Nel caso di controllore proporzionale  $C=K_p$  ottengo

$$
W(s) = \frac{Y(s)}{R(s)} = \frac{G(s)C(s)}{1 + G(s)C(s)} = \frac{K_p}{ms + b + K_p}
$$

$$
\begin{array}{c|c|c|c|c|c} \n \text{I}_4 & = tf('s'); \\
 \n \text{FdT} = 1/(m*s+b); & \n \text{WFunzione di Trasferimento} \\
 \n \text{I}_6 & \n \text{Kp} = 100; & \n \text{Wsi puo'} \n \text{cambiare per incrementare il} \\
 \n \text{Wtempo di risposta ma deve rimanere} & \n \text{Wtempo di misposta ma deve rimanere} \\
 \n \text{C} = pid(Kp); \\
 \n \text{I}_2 & \n \text{I}_3 & \n \text{T} = feedback(C*SS_{cc}, 1); & \n \text{WFunzione di trasferimento} \\
 \n \text{Vini catena chiusa} & \n \text{t} = 0:0.1:20; \\
 \n \text{step(r*T, t)} & \n \text{Wrisposta al gradino} \\
 \n \text{axis([0 20 0 10]);} & \n \end{array}
$$

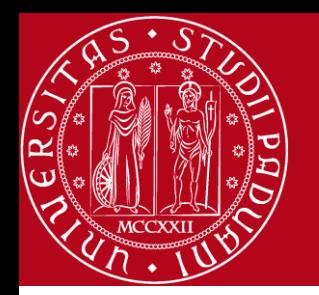

# Controllori PID (P)

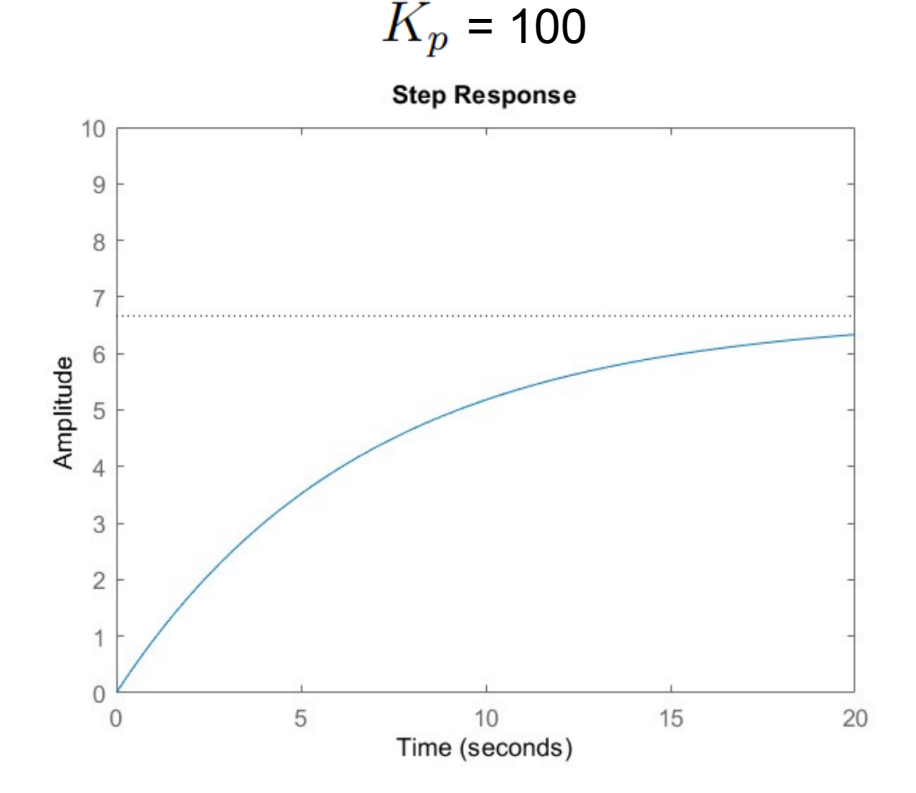

Modificando il valore di  $K_p$  si arriva a soddisfare le specifiche avendo però un sistema che richiede un'accelerazione troppo elevata

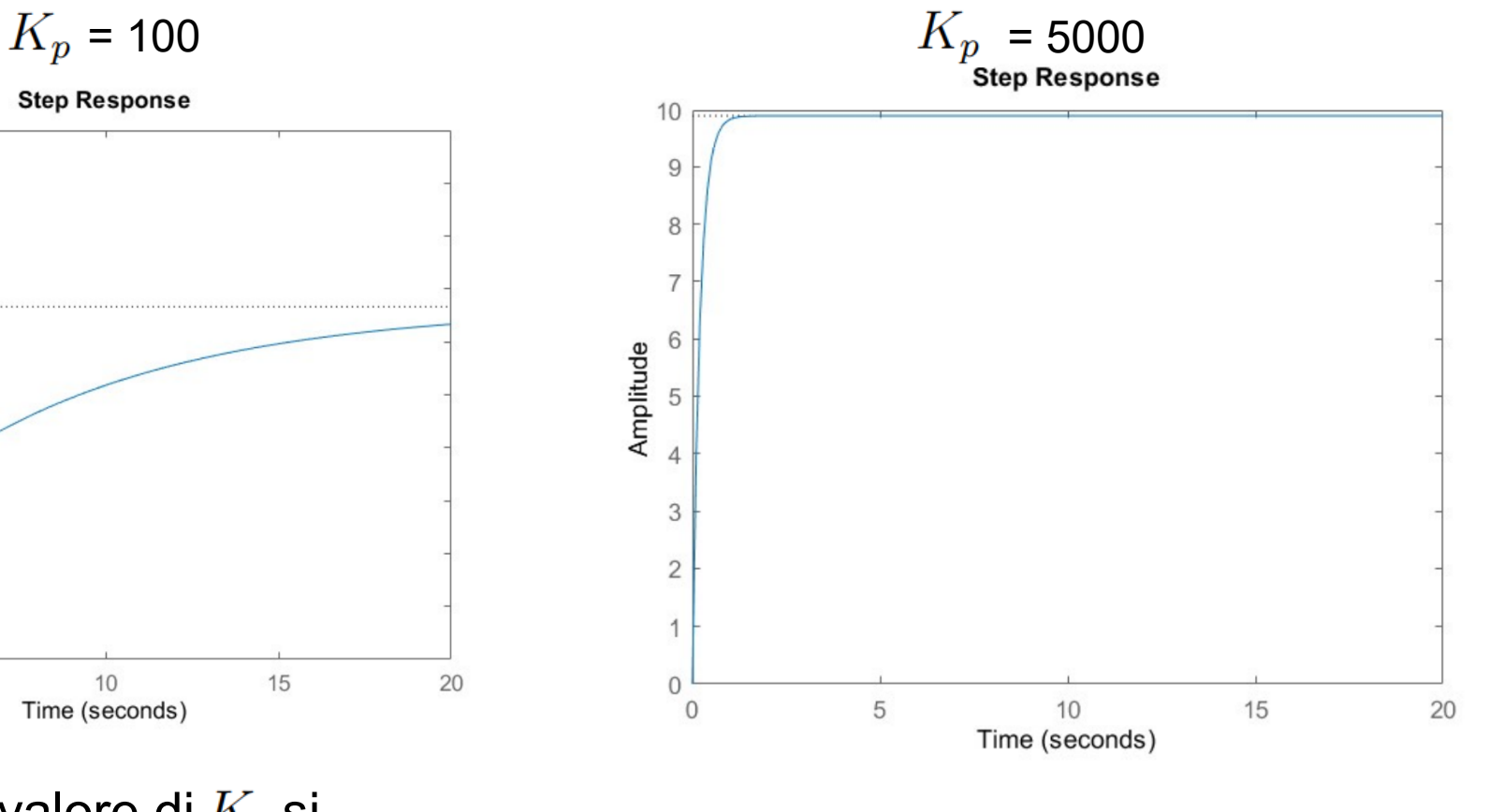

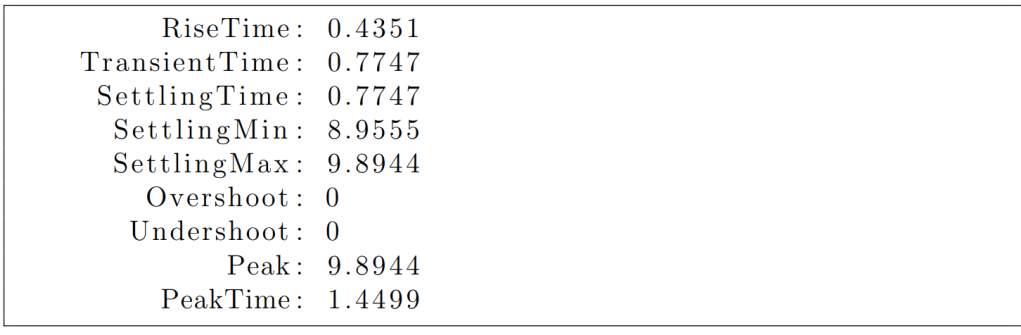

 $\overline{c}$ 

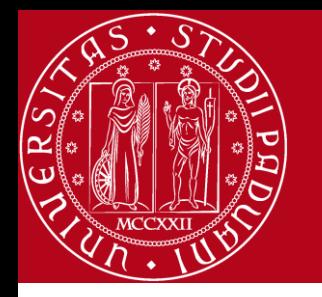

# Controllori PID (PI)

Time (seconds)

Nel caso di un controllore proporzionale integrativo ottengo

$$
C(s) = K_p + \frac{K_i}{s}
$$
  
\n
$$
W(s) = \frac{K_p s + K_i}{ms^2 + (b + K_p)s + K_i}
$$
  
\n
$$
W(s) = \frac{K_p s + K_i}{ms^2 + (b + K_p)s + K_i}
$$
  
\n
$$
W(s) = \frac{K_p s + K_i}{ms^2 + (b + K_p)s + K_i}
$$
  
\n
$$
W(s) = \frac{K_p s + K_i}{ms^2 + (b + K_p)s + K_i}
$$
  
\n
$$
W(s) = \frac{K_p s + K_i}{ms^2 + (b + K_p)s + K_i}
$$
  
\n
$$
W(s) = \frac{K_p s + K_i}{ms^2 + (b + K_p)s + K_i}
$$

# Controllore PID (PI)

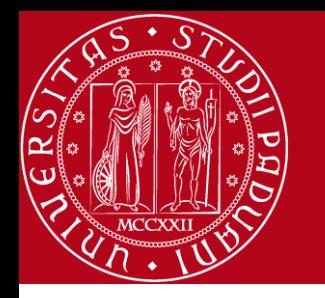

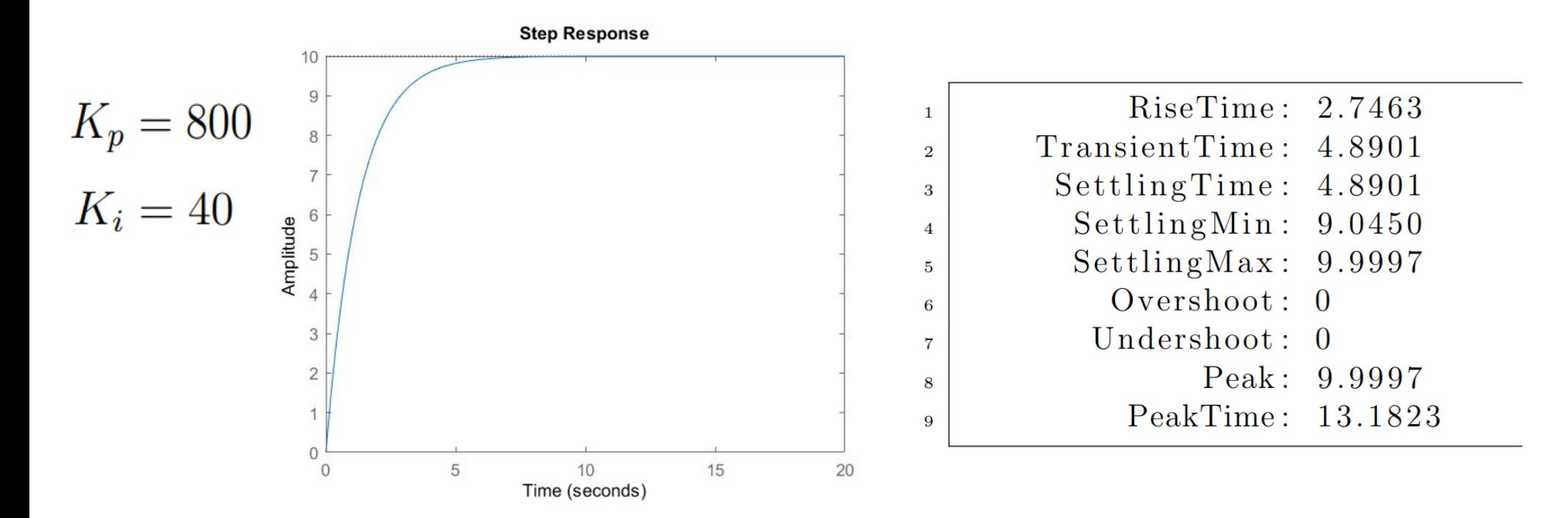

Soluzione che soddisfa i requisiti.

Un  $K_i$  elevato rischia di portare troppa sovraelongazione

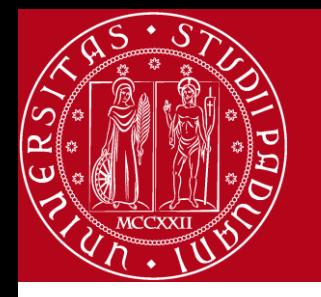

#### Controllo PID

Implementando anche il guadagno derivativo ottengo

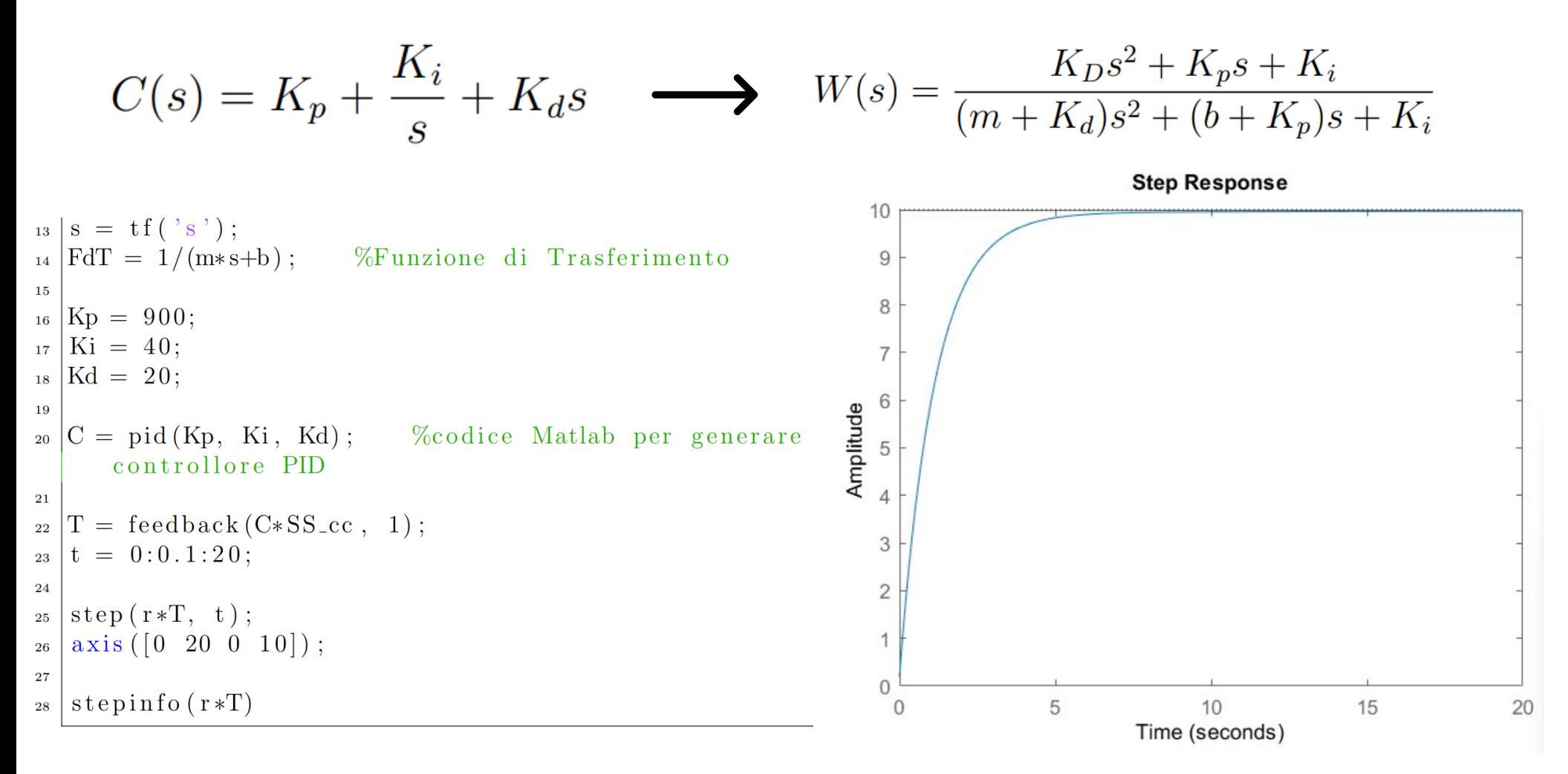

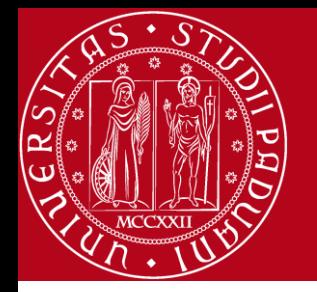

Si può effettuare l'analisi considerando la risposta in frequenza del sistema  $W(j\omega): [0, +\infty) \to \mathbb{C}$ 

Si considera il sistema in catena chiusa con  $K_p$ =0,02=-34dB

$$
e_r = \frac{1}{1 + K_B(G)} 100\% \quad \longrightarrow \quad \frac{1}{1 + K_B(G)} < 0,02 \quad \text{da} \quad \text{cui} \quad K_B(G) > 49 = 33,8 dB
$$

Ottenendo di dover alzare il modulo di  $|33,8-(-34)|_{dB} = 67,8dB$ Avendo quindi un guadagno  $K_p = 2455$ 

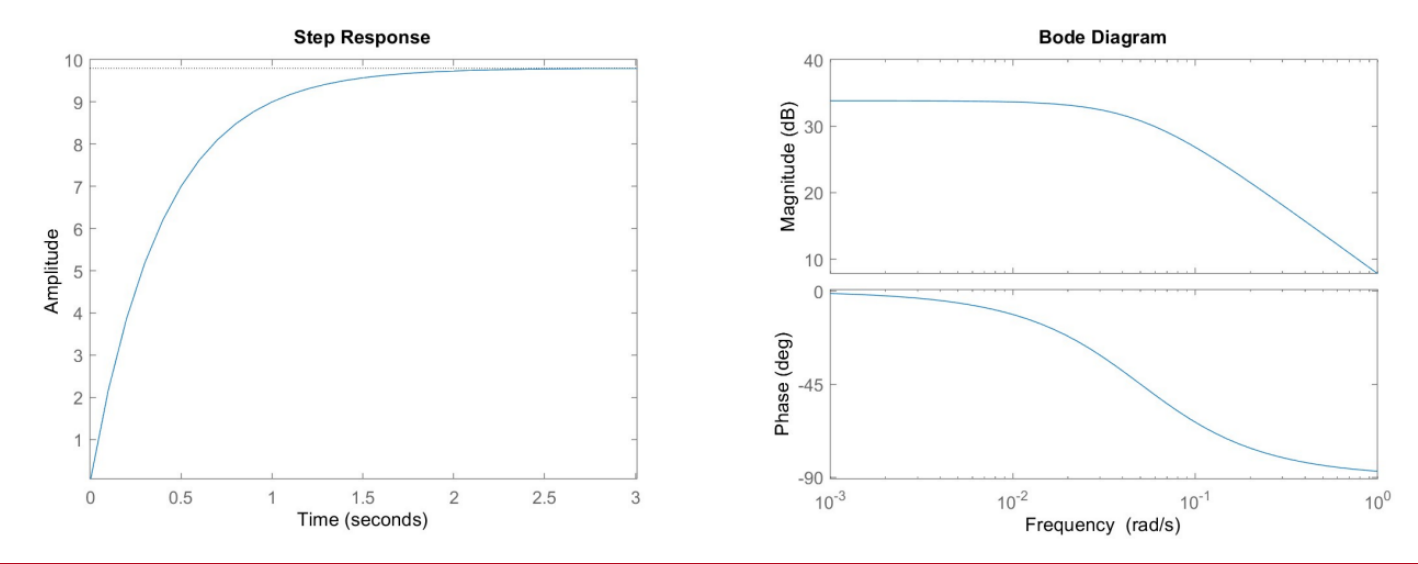

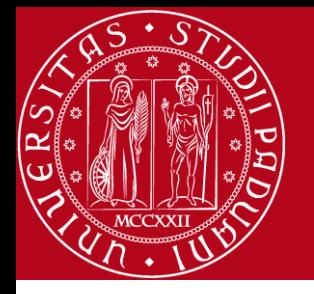

## Analisi in frequenza (2)

Posso introdurre una rete ritardatrice con controllore proporzionale

$$
C(s) = \frac{1}{\alpha} \frac{1 + \alpha Ts}{1 + Ts}.
$$
con  $0 < \alpha < 1$  e  $T > 0$  **dove**  
\n
$$
e_r = 2\% \rightarrow K_B(W) > 49 = 33,8 dB \rightarrow \alpha = 10^{-|33,8dB|} = 0,02.
$$
  
\n
$$
T_r \le 5s \rightarrow B_{\omega} \ge \frac{1,8}{T_r} = 0,36 rad/s \rightarrow T = \frac{10}{\alpha B_{\omega}} = 1389
$$
  
\n $\zeta \ge 0,6 \rightarrow PM = 100 \zeta = 60^{\circ}$ 

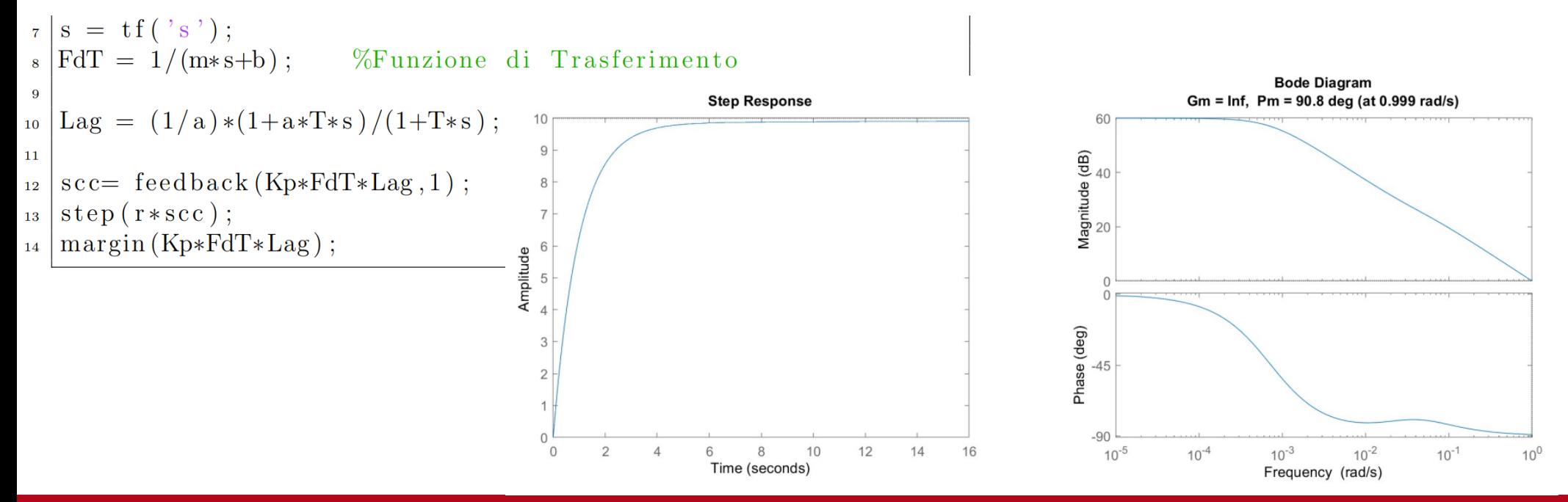

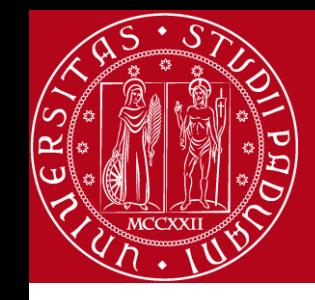

#### Catena aperta

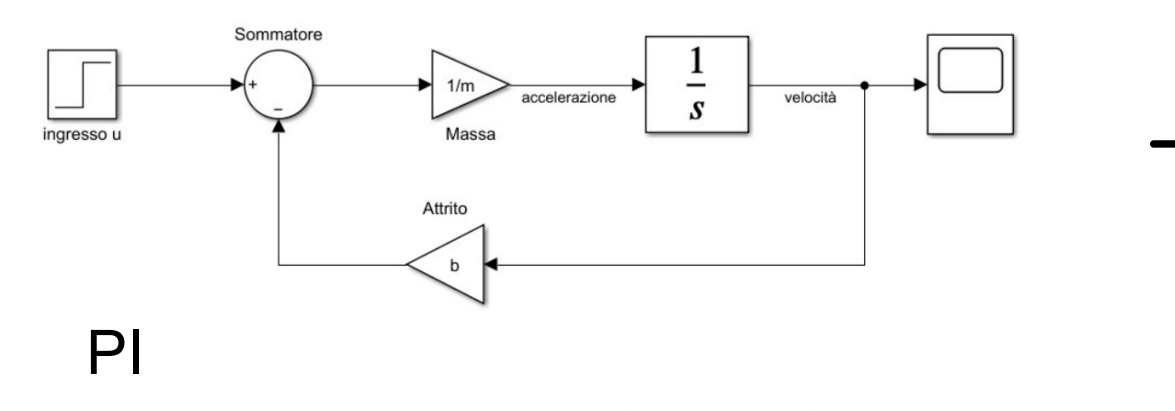

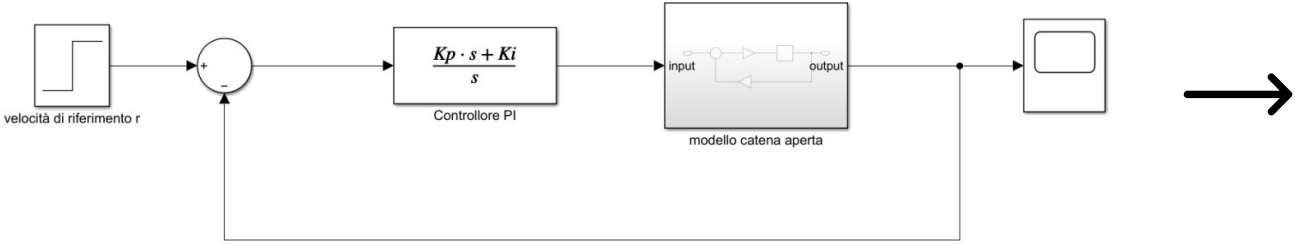

PID

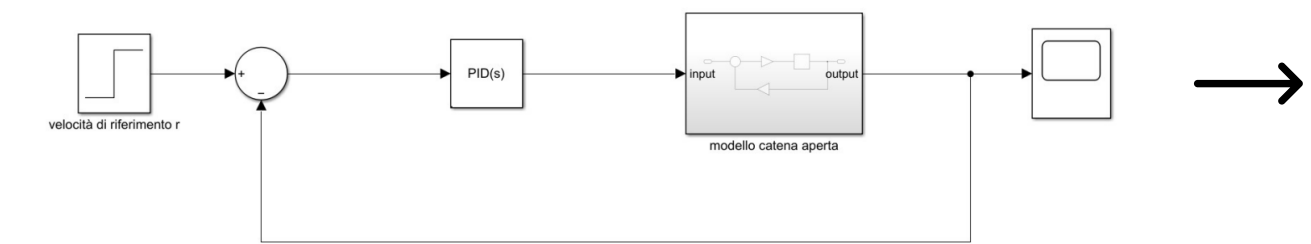

#### **Simulink**

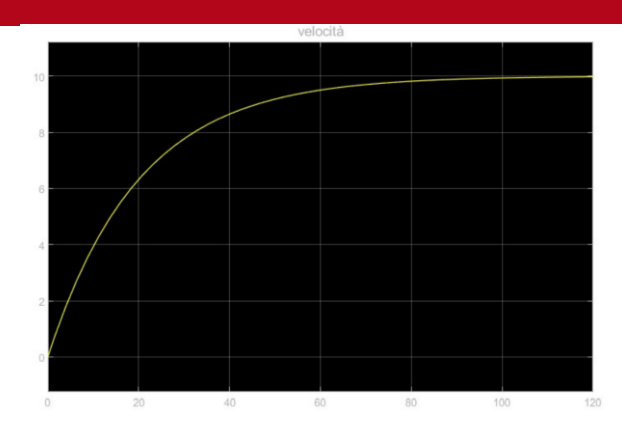

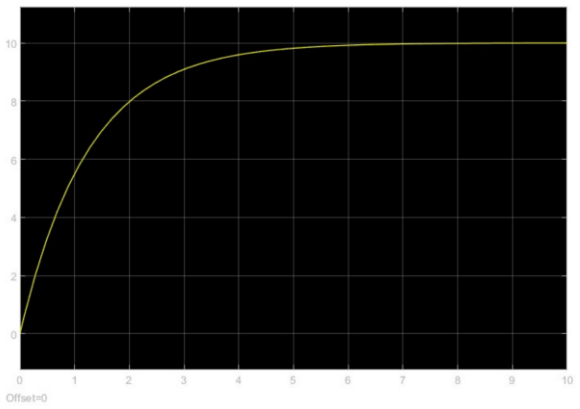

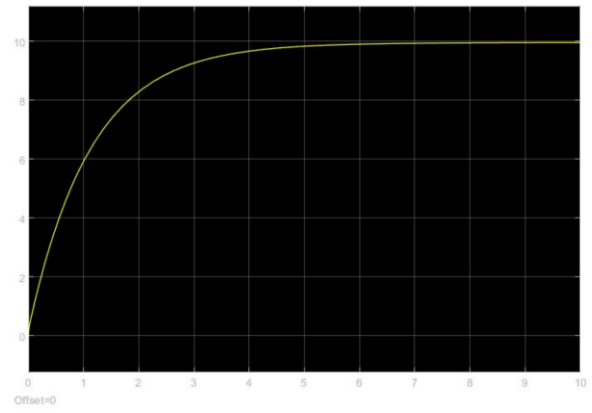

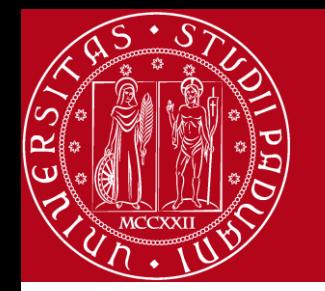

**Conclusioni** 

Per la progettazione sono stati usati 3 metodi differenti:

- Luogo delle radici con controllore proporzionale
- Controllori di tipo P, PI e PID
- Analisi in frequenza con controllore proporzionale e rete ritardatrice

Controllore PI

- Errore a regime nullo
- Non ha sovraelongazione
- Semplicità realizzativa